# ECE 478/578: Fundamentals of Computer Networks

Project  $# 1$ . The Distributed Coordination Function (DCF) of 802.11

#### 1 Preliminaries

- Read the project description. When you are finished reading it, read it again.
- You must form a group of two people. If you do not have a partner please post on Piazza (Use the "Search for teammate" post)
- You are free to use a programming language of your choice.

### 2 Project Description

You are to study the performance of multiple access protocols in a wireless setting. Consider the network shown in Figure 1. The circles denote the communication range  $R$  of each station. We are interested in the following two scenarios:

**A. Concurrent Communications:** Stations  $A, B, C$ , and D of Figure 1(a) are within the same collision domain (any transmission is received by all). Communication takes place between pairs  $A \rightarrow B$ and  $C \to D$ . Traffic is generated at A and C according to a Poisson arrival process with parameters  $\lambda_A$ and  $\lambda_C$ , respectively.

**B. Hidden Terminals:** Stations  $A, B$ , and  $C$  of Figure 1(b), belong to two collision domains. Communication takes place between pairs  $A \to B$  and  $C \to B$ . Traffic is generated at A and C according to a Poisson arrival process with parameters  $\lambda_A$  and  $\lambda_C$ , respectively.

For each scenario, compute relevant performance metrics for the following multiple access protocols. A time-slotted system is assumed.

- 1. CSMA with Collision Avoidance (CSMA/CA) according to the 802.11 DCF function.
	- (a) A station  $Tx$  ready to transmit (when a frame has arrived for transmission from the upper layers of the network stack) selects a random backoff value in  $[0, CW_0 - 1]$ . It first senses the channel for an initial period of DIFS time.
	- (b) If the channel is busy,  $Tx$  (and every other station with a frame for transmission) monitors the channel until it becomes idle. When the channel becomes idle,  $Tx$  decrements his counter by one with every idle slot. If the channel becomes busy,  $Tx$  freezes its backoff counter. When the counter reaches zero,  $Tx$  transmits its frame.
	- (c) If the frame is successfully received (no collision) by  $Rx$ , the station  $Rx$  replies with an ACK frame after SIFS time. This completes the transmission round and the protocol repeats for the next transmission. For successive transmissions, the station has to sense for DIFS time before starting the countdown.
	- (d) If a collision occurs, the stations that collided double their contention window CW and repeat the backoff process. After k collisions, the backoff value is selected from  $[0, 2^k CW_0 - 1]$ . The  $CW$  value cannot exceed threshold  $CW_{\text{max}}$ .

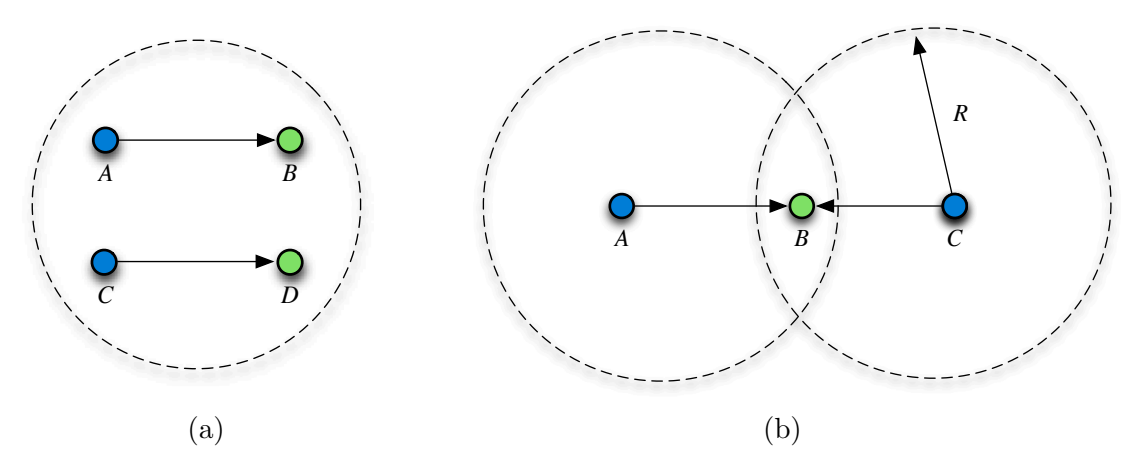

Figure 1: (a) Topology for parallel transmissions within the same collision domain, (b) topology for parallel transmissions when A and C are hidden terminals.

2. CSMA/CA with virtual carrier sensing enabled: RTS and CTS frames are exchanged before the transmission of a frame. If RTS transmissions collide, stations invoke the exponential backoff mechanism outlined in  $1(c)$ . Otherwise, stations that overhear an RTS/CTS message defer from transmission for the time indicated in the NAV vector.

#### 3 Simulation parameters

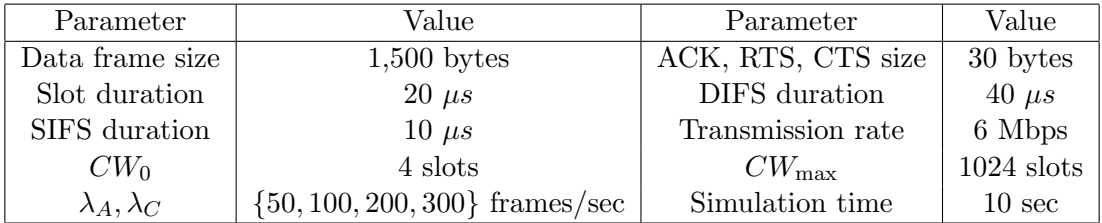

### 4 Performance Metrics

Evaluate the protocol performance with respect to the following metrics:

Throughput T: The individual station's throughput as a function of  $\lambda$ .

Collisions N: The number of collisions (data and RTS/CTS) as a function of  $\lambda$ .

Fairness Index FI: The fraction of time that the channel is occupied by pair  $A \to B$  over the fraction of time that the channel is occupied by pair  $C \to D$  as a function of  $\lambda$ .

Your experiments must be repeated for two different scenarios: (a)  $\lambda_A = \lambda_C = \lambda$  and (b)  $\lambda_A =$  $2\lambda, \lambda_C = \lambda$ . Assume no losses due to the imperfections of the wireless medium.

# 5 Project Report

Include with your report:

• A brief introduction describing the project. In this section, include the responsibilities of each team member with references to which parts/steps he/she completed.

- A description on how you developed your simulations.
- Graphs for each of the simulated scenarios.
	- 1. Throughput T
		- (a) **Node A:** Throughput T (Kbps) vs. rate  $\lambda$  (frames/sec) for scenarios A and B, and CSMA implementations 1 and 2 (four lines in total).
		- (b) **Node** C: Throughput T (Kbps) vs. rate  $\lambda$  (frames/sec) for scenarios A and B, and CSMA implementations 1 and 2 (four lines in total).
		- (c) **Node A:** Throughput T (Kbps) vs. rate  $\lambda$  (frames/sec) for scenarios A and B, and CSMA implementations 1 and 2, when  $\lambda_A = 2\lambda_C$  (four lines in total).
		- (d) **Node** C: Throughput T (Kbps) vs. rate  $\lambda$  (frames/sec) for scenarios A and B, and CSMA implementations 1 and 2, when  $\lambda_A = 2\lambda_C$  (four lines in total).
	- 2. Collisions N
		- (a) Node A: Number of collisions N vs. rate  $\lambda$  (frames/sec) for scenarios A and B, and CSMA implementations 1 and 2 (four lines in total).
		- (b) **Node** C: Number of collisions N vs. rate  $\lambda$  (frames/sec) for scenarios A and B, and CSMA implementations 1 and 2 (four lines in total).
		- (c) **Node A:** Number of collisions N vs. rate  $\lambda$  (frames/sec) for scenarios A and B, and CSMA implementations 1 and 2, when  $\lambda_A = 2\lambda_C$  (four lines in total).
		- (d) **Node C:** Number of collisions N vs. rate  $\lambda$  (frames/sec) for scenarios A and B, and CSMA implementations 1 and 2, when  $\lambda_A = 2\lambda_C$  (four lines in total).
	- 3. Fairness Index  $FI$ 
		- (a) Fairness Index FI vs. rate  $\lambda$  (frames/sec) for scenarios A and B, and CSMA implementations 1 and 2 (four lines in total).
		- (b) Fairness Index FI vs. rate  $\lambda$  (frames/sec) for scenarios A and B, and CSMA implementations 1 and 2, when  $\lambda_A = 2\lambda_C$  (four lines in total).
- Justification for the results shown in your graphs.

# Appendix

Generating Poisson-distributed traffic: To generate Poisson-distributed traffic, it is sufficient to generate a series of exponentially-distributed inter-arrival times. Such times can be generated using the inverse CDF transformation method.

**Step 1:** Generate a series of uniformly distributed numbers  $U = \{u_1, u_2, \ldots, u_n\}$  with  $u_i \in (0,1), \forall i$ . Step 2: Compute series  $X = \{x_1, x_2, \ldots, x_n\}$  of exponentially distributed numbers with  $\lambda$ , as

$$
X = -\frac{1}{\lambda} \ln(1 - U) \tag{1}
$$

Using  $X$ , you can determine the time of each frame arrival at each station. For instance, frame 1 arrives at time  $x_1$ , frame 2 arrives at time  $x_1 + x_2$ , etc. The inter-arrival time generation process has to be repeated for each transmitting station.

#### Plotting tips:

- 1. Label your axes and use appropriate units
- 2. Make sure the scales on both axes are appropriate. If you are to use the same variable on multiple plots (e.g. throughput) use the same scale on all plots so they can be compared
- 3. Do not superimpose more than 4-5 plot lines on the same plot.
- 4. If more than one plot lines are present in the same plot make sure to individually label each one
- 5. For individual plot lines use different marker shapes so they can be distinguishable.
- 6. Keep in mind that colors do not show on a black and white printout. So if you color code your lines, use some other discernible labeling such as dashed lines to differentiate between plot lines.

#### MATLAB code for generating good figures

close all; % closes all open figure windows

set $(0, \text{'defaulttextinterpreter'}, \text{'lates'})$ ; % allows you to use latex math set(0,'defaultlinelinewidth',2);  $\%$  line width is set to 2 set(0,'DefaultLineMarkerSize',10); % marker size is set to 10 set(0,'DefaultTextFontSize', 16);  $\%$  Font size is set to 16 set(0,'DefaultAxesFontSize',16); % font size for the axes is set to 16

 $figure(1)$ plot(X, Y1, '-bo', X, Y2, '-rs', X); % plotting three curves Y1, Y2 for the same X grid on; % grid lines on the plot legend('CSMA', 'CSMA w. virtual Sensing'); ylabel('\$T\$ (Kbps)');  $xlabel$ ' $\$  $\&\&\$ ' $(frames/sec)$ );

Student Name:

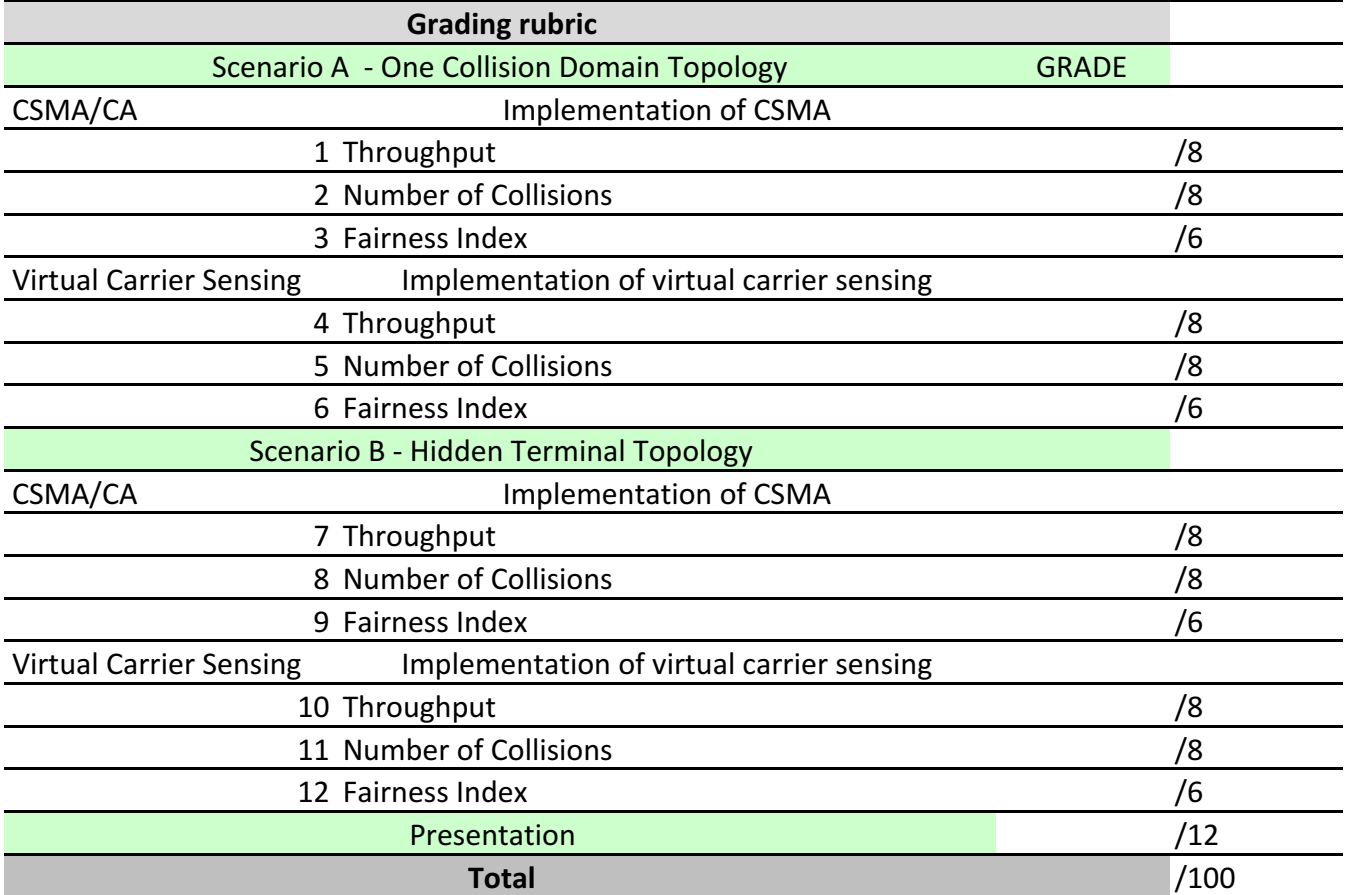